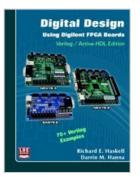

## Digital Design Using Digilent FPGA Boards Verilog/Active-HDL Edition

By Richard E. Haskell & Darrin M. Hanna

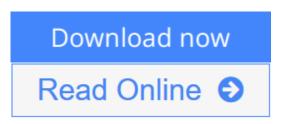

# **Digital Design Using Digilent FPGA Boards Verilog/Active-HDL Edition** By Richard E. Haskell & Darrin M. Hanna

This book assumes no previous knowledge of digital design. You start at the beginning learning about basic gates, logic equations, Boolean algebra, and Karnaugh maps. In over 75 examples we show you how to design digital circuits using Verilog, simulate them using the Aldec Active-HDL simulator, and synthesize the designs to a Xilinx Spartan3E FPGA on either the BASYS2TM (or BASYSTM) system board that can be purchased from Digilent, Inc (www.digilentinc.com) for \$59 or the Nexys-2 board that costs \$99. More recently, Digilent offers the Nexys-3 board with a Spartan-6 FPGA that costs \$119. A free student edition of the Aldec Active-HDL simulator is available from Aldec, Inc. (www.aldec.com). To synthesize your designs to a Spartan3E FPGA you will need to download the free ISE WebPACK from Xilinx, Inc. (www.xilinx.com). The Xilinx synthesis tools are called from within the Aldec Active-HDL integrated GUI. We will use the Adept 2.1 utility to download your synthesized design to the Spartan3E or Spartan6 FPGA. Adept 2.1 can be downloaded free from Digilent, Inc. (www.digilentinc.com). You should use Adept 2.1 to download your bit files to either the BASYS2, Nexys-2, or Nexys-3 boards. All references to the BASYS board in this book apply to the newer BASYS2 board. The only difference is that if you are using the BASYS board, you must use the user constraints file (.ucf) for the BASYS board (basys.ucf), while if you are using the BAYSY2 board, you must use the user constraints file (.ucf) for the BASYS2 board (basys2board.ucf). Both of these user constraints (.ucf) files can be downloaded from http://www.lbebooks.com/downloads.htm.

**<u>Download</u>** Digital Design Using Digilent FPGA Boards Verilog/ ...pdf</u>

**<u>Read Online Digital Design Using Digilent FPGA Boards Verilo ...pdf</u>** 

### Digital Design Using Digilent FPGA Boards Verilog/Active-HDL Edition

By Richard E. Haskell & Darrin M. Hanna

## **Digital Design Using Digilent FPGA Boards Verilog/Active-HDL Edition** By Richard E. Haskell & Darrin M. Hanna

This book assumes no previous knowledge of digital design. You start at the beginning learning about basic gates, logic equations, Boolean algebra, and Karnaugh maps. In over 75 examples we show you how to design digital circuits using Verilog, simulate them using the Aldec Active-HDL simulator, and synthesize the designs to a Xilinx Spartan3E FPGA on either the BASYS2TM (or BASYSTM) system board that can be purchased from Digilent, Inc (www.digilentinc.com) for \$59 or the Nexys-2 board that costs \$99. More recently, Digilent offers the Nexys-3 board with a Spartan-6 FPGA that costs \$119. A free student edition of the Aldec Active-HDL simulator is available from Aldec, Inc. (www.aldec.com). To synthesize your designs to a Spartan3E FPGA you will need to download the free ISE WebPACK from Xilinx, Inc. (www.xilinx.com). The Xilinx synthesis tools are called from within the Aldec Active-HDL integrated GUI. We will use the Adept 2.1 utility to download your synthesized design to the Spartan3E or Spartan6 FPGA. Adept 2.1 can be downloaded free from Digilent, Inc. (www.digilentinc.com). You should use Adept 2.1 to download your bit files to either the BASYS2, Nexys-2, or Nexys-3 boards. All references to the BASYS board in this book apply to the newer BASYS2 board. The only difference is that if you are using the BASYS board, you must use the user constraints file (.ucf) for the BASYS board (basys.ucf), while if you are using the BAYSY2 board, you must use the user constraints file (.ucf) for the BASYS2 board (basys2board.ucf). Both of these user constraints (.ucf) files can be downloaded from http://www.lbebooks.com/downloads.htm.

## Digital Design Using Digilent FPGA Boards Verilog/Active-HDL Edition By Richard E. Haskell & Darrin M. Hanna Bibliography

- Sales Rank: #2466754 in Books
- Published on: 2012
- Binding: Paperback
- 351 pages

**<u>Download</u>** Digital Design Using Digilent FPGA Boards Verilog/ ...pdf

**Read Online** Digital Design Using Digilent FPGA Boards Verilo ...pdf

#### **Editorial Review**

#### **Users Review**

From reader reviews:

#### **Lottie Jowers:**

The reserve with title Digital Design Using Digilent FPGA Boards Verilog/Active-HDL Edition has lot of information that you can discover it. You can get a lot of advantage after read this book. That book exist new know-how the information that exist in this publication represented the condition of the world now. That is important to yo7u to find out how the improvement of the world. That book will bring you in new era of the internationalization. You can read the e-book on the smart phone, so you can read the idea anywhere you want.

#### **Diane Gonzales:**

Can you one of the book lovers? If yes, do you ever feeling doubt if you are in the book store? Attempt to pick one book that you never know the inside because don't evaluate book by its handle may doesn't work this is difficult job because you are scared that the inside maybe not since fantastic as in the outside search likes. Maybe you answer is usually Digital Design Using Digilent FPGA Boards Verilog/Active-HDL Edition why because the great cover that make you consider about the content will not disappoint an individual. The inside or content is actually fantastic as the outside as well as cover. Your reading sixth sense will directly make suggestions to pick up this book.

#### Lisa King:

The book untitled Digital Design Using Digilent FPGA Boards Verilog/Active-HDL Edition contain a lot of information on that. The writer explains your girlfriend idea with easy method. The language is very clear to see all the people, so do not necessarily worry, you can easy to read it. The book was published by famous author. The author gives you in the new age of literary works. You can easily read this book because you can read on your smart phone, or device, so you can read the book throughout anywhere and anytime. In a situation you wish to purchase the e-book, you can start their official web-site in addition to order it. Have a nice read.

#### **David Paras:**

Don't be worry should you be afraid that this book will filled the space in your house, you may have it in ebook approach, more simple and reachable. This kind of Digital Design Using Digilent FPGA Boards Verilog/Active-HDL Edition can give you a lot of close friends because by you taking a look at this one book you have factor that they don't and make you actually more like an interesting person. This particular book can be one of one step for you to get success. This publication offer you information that might be your friend doesn't realize, by knowing more than additional make you to be great men and women. So, why hesitate? We need to have Digital Design Using Digilent FPGA Boards Verilog/Active-HDL Edition.

### Download and Read Online Digital Design Using Digilent FPGA Boards Verilog/Active-HDL Edition By Richard E. Haskell & Darrin M. Hanna #HA8BZ7IGTC4

## Read Digital Design Using Digilent FPGA Boards Verilog/Active-HDL Edition By Richard E. Haskell & Darrin M. Hanna for online ebook

Digital Design Using Digilent FPGA Boards Verilog/Active-HDL Edition By Richard E. Haskell & Darrin M. Hanna Free PDF d0wnl0ad, audio books, books to read, good books to read, cheap books, good books, online books, books online, book reviews epub, read books online, books to read online, online library, greatbooks to read, PDF best books to read, top books to read Digital Design Using Digilent FPGA Boards Verilog/Active-HDL Edition By Richard E. Haskell & Darrin M. Hanna books to read online.

### Online Digital Design Using Digilent FPGA Boards Verilog/Active-HDL Edition By Richard E. Haskell & Darrin M. Hanna ebook PDF download

Digital Design Using Digilent FPGA Boards Verilog/Active-HDL Edition By Richard E. Haskell & Darrin M. Hanna Doc

Digital Design Using Digilent FPGA Boards Verilog/Active-HDL Edition By Richard E. Haskell & Darrin M. Hanna Mobipocket

Digital Design Using Digilent FPGA Boards Verilog/Active-HDL Edition By Richard E. Haskell & Darrin M. Hanna EPub

HA8BZ7IGTC4: Digital Design Using Digilent FPGA Boards Verilog/Active-HDL Edition By Richard E. Haskell & Darrin M. Hanna